### Clef iambic par F6FGH

Voici quelques indications pour fabriquer une clef double contacts.

(À adapter en fonction des fonds de tiroir de chacun)

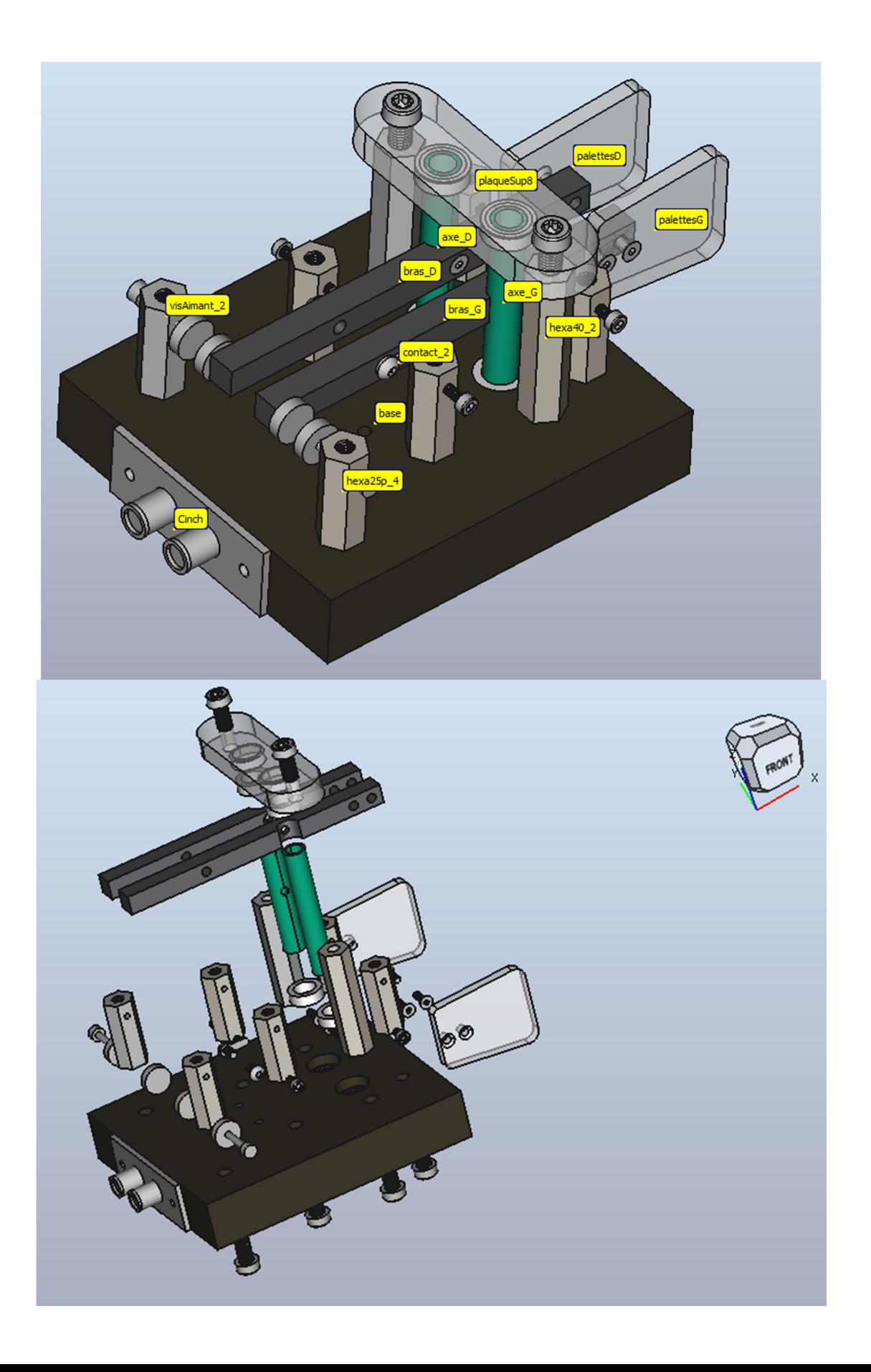

#### Base: Matière Médium 19 mm : Dimensions : 100 x 90 x 19mm (base de 300x90 mm, pour plus de confort)

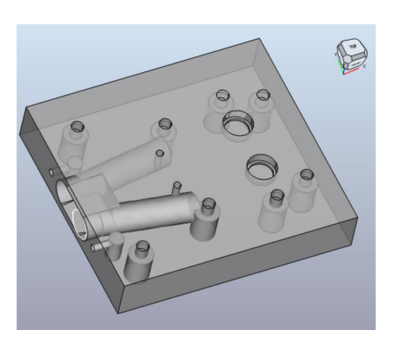

#### Face supérieur (Top)

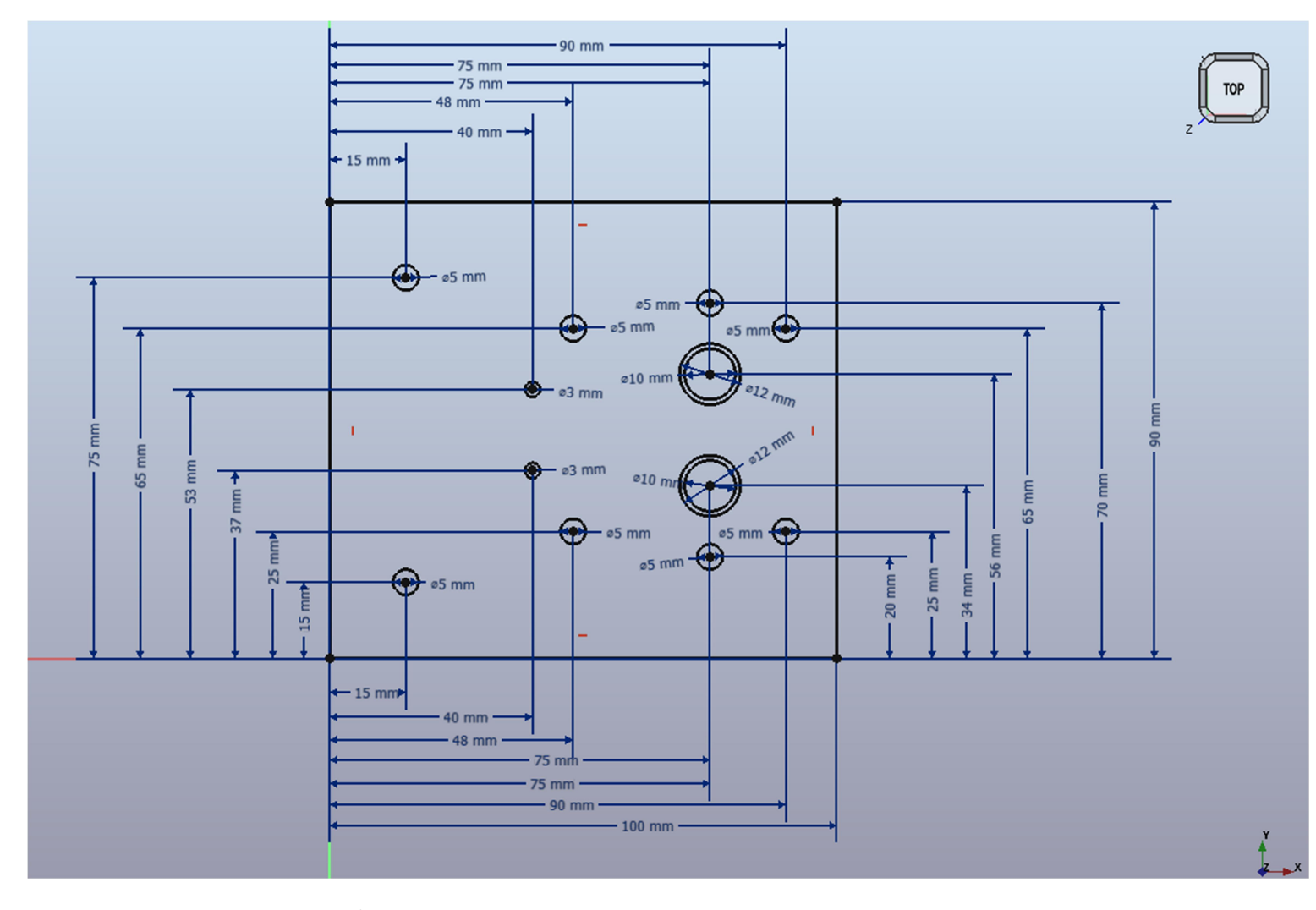

Nota : Passage vis fixation  $\emptyset$  5 mm traversant

- Emplacement roulements Ø12 mm profondeur 4 mm
- Dégagement anti frottement Ø 10 mm profondeur 2 mm
- Passage fil contact  $\emptyset$  3 mm profondeur 9 mm

#### Face inférieur (Bottom)

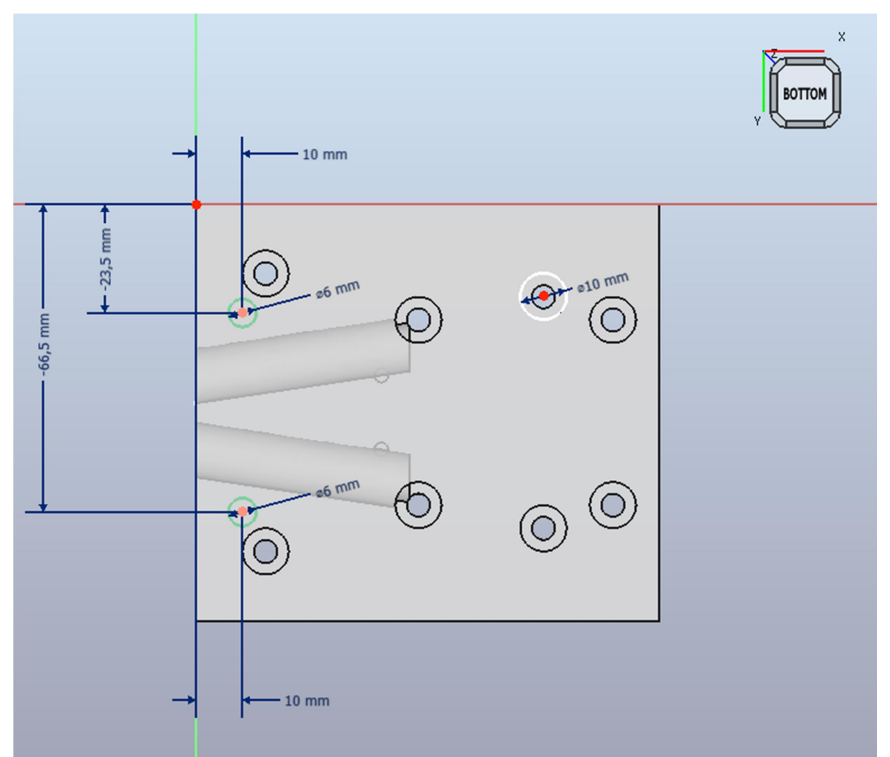

Lamage tête de vis Ø 10 mm profondeur 13 mm .

Logement pour écrou de vis fixation de la prise CINCH :

Ø 6 profondeur 11 mm

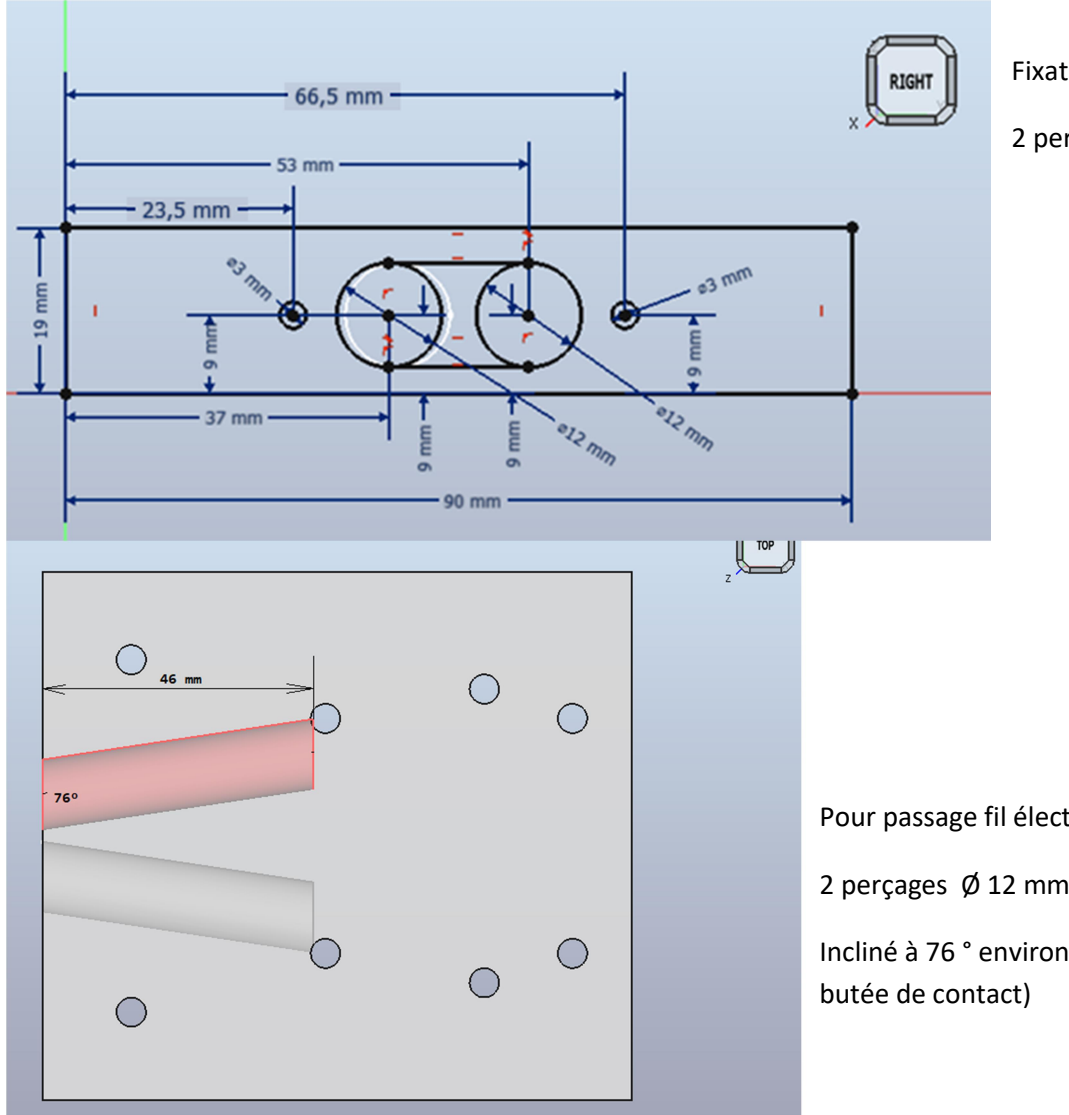

Fixation CINCH :

2 perçages Ø 3 mm profondeur 10 mm

Pour passage fil électrique :

2 perçages Ø 12 mm profondeur 46 mm ,

Incliné à 76 ° environ (pour atteindre l'emplacement de la

#### Bras : Aluminium carré de 7 mm longueur 100 mm (ou autre section)

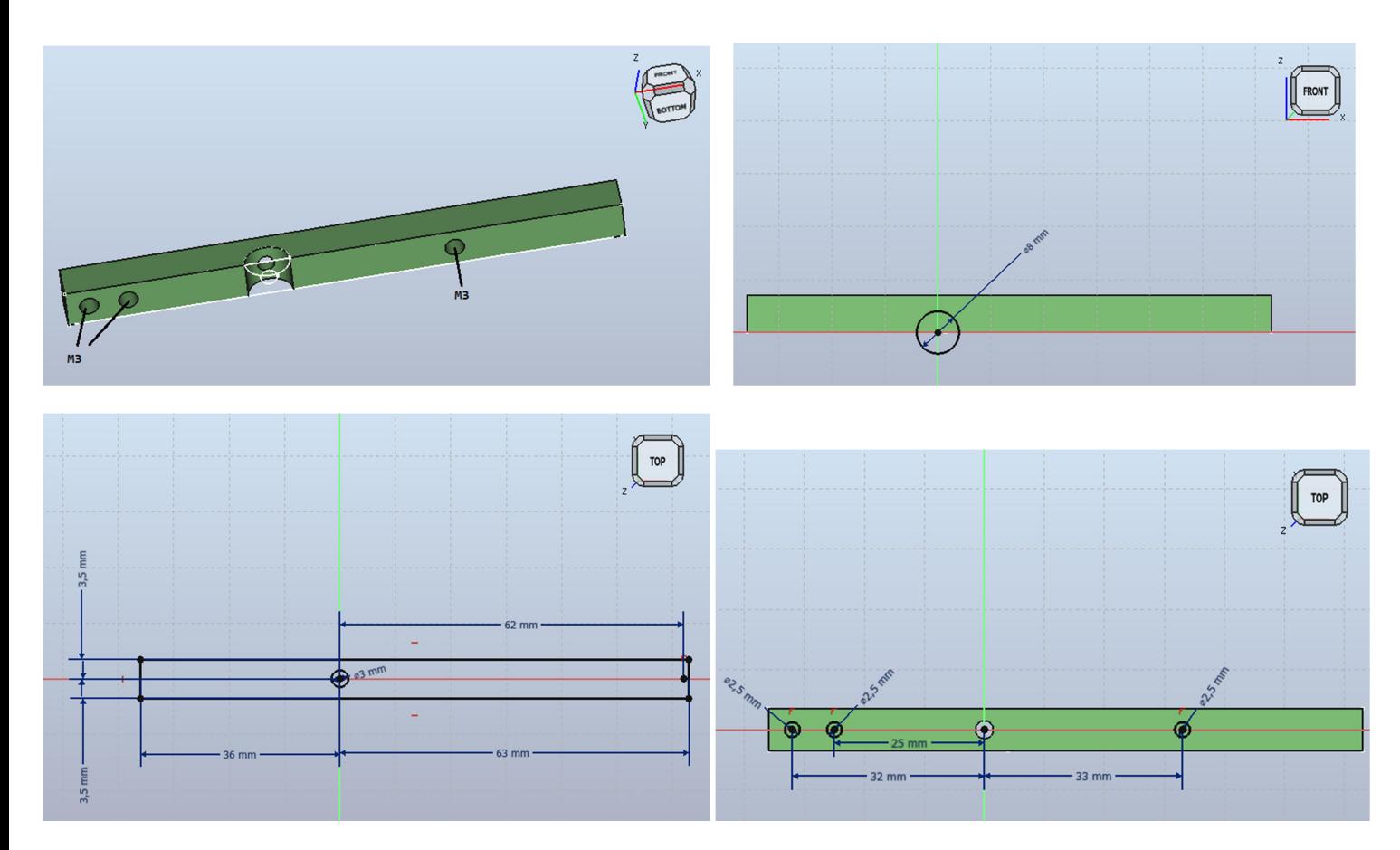

Nota : Pour percer l'empreinte Ø 8 mm, mettre les 2 bras ensemble et bien serrer.

Perçage Ø 2,5 mm taraudé en M3

#### Axe : Aluminium Ø 8 mm longueur 48 mm

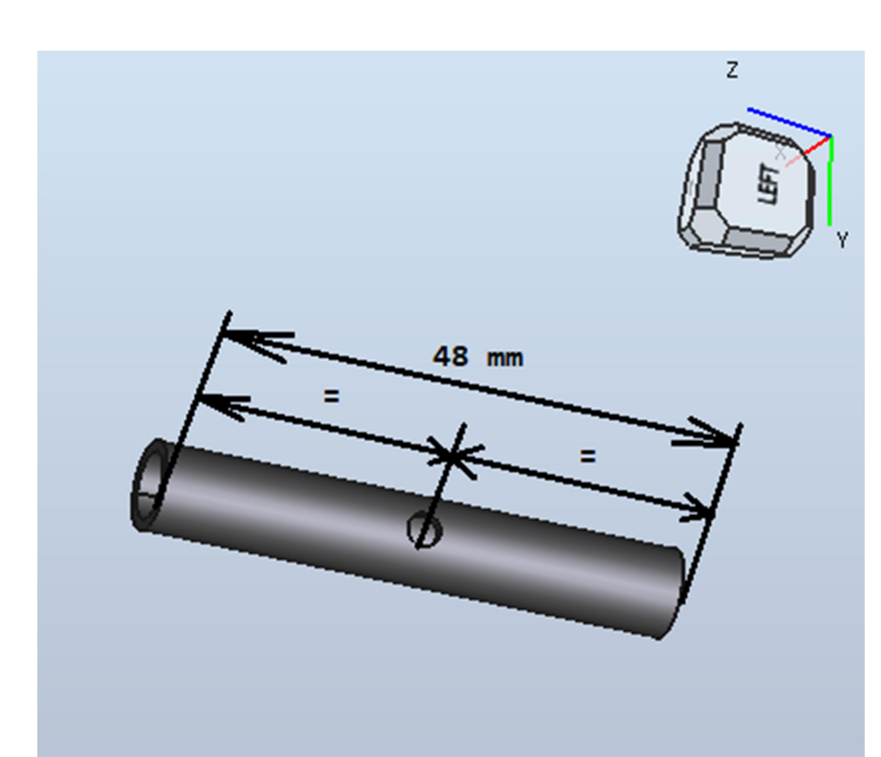

Si c'est un tube ;

perçage Ø 3 mm ( 24 mm du bord) et prévoir un insert (écrou) pour la vis de fixation du bras.

Si c'est une tige ;

perçage Ø 2.5 et taraudage M3 à 24 mm du bord

## Plaque supérieur : altuglass épaisseur 8 mm

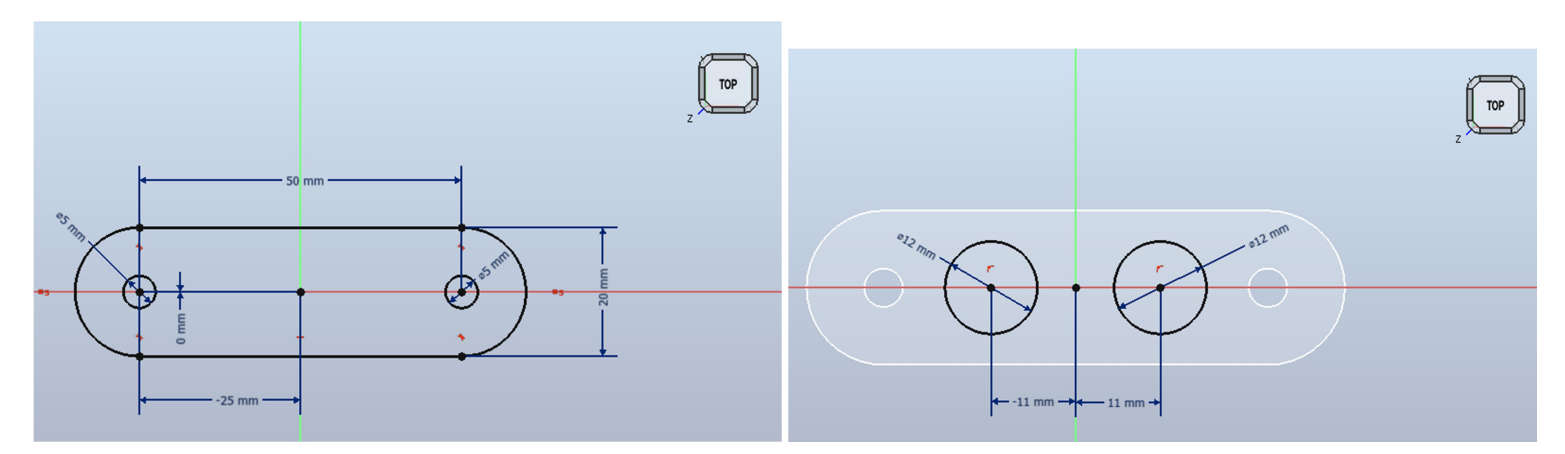

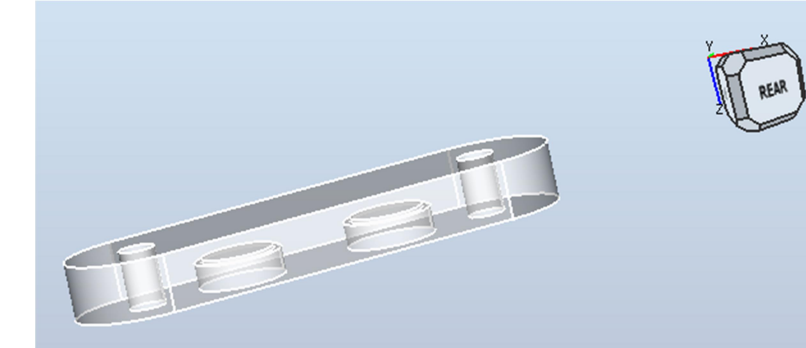

Lamage : Ø 12 mm profondeur 4 mm et un de Ø 10 mm profondeur 6 mm (ou traversant ) Polissage des côtés : Toile de 500 puis 2000 et 5000. Finition avec crème nettoyage cuivre ou argent …

# Hexa25p : Entretoise laiton hexagonale M5 Hauteur 25mm

Perçage/Taraudage M2.5 à 5 mm du bord ( ou suivant le Ø des vis de réglages)

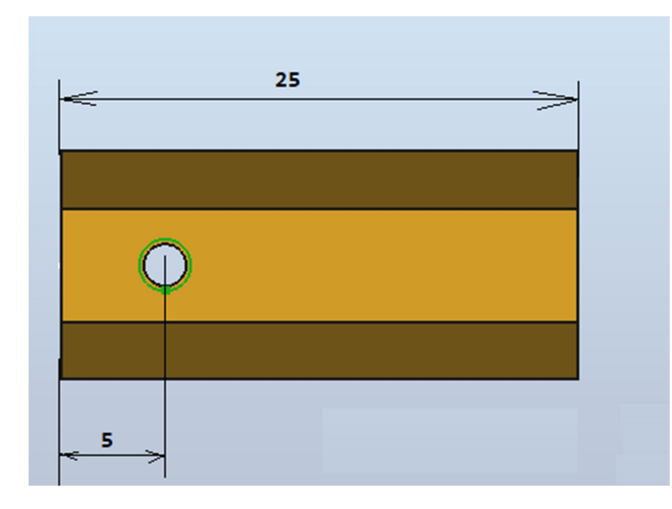

Hexa40 : Entretoise laiton hexagonale M5 Hauteur 40mm (pas de modification)

#### Palette Droite : épaisseur 4 mm

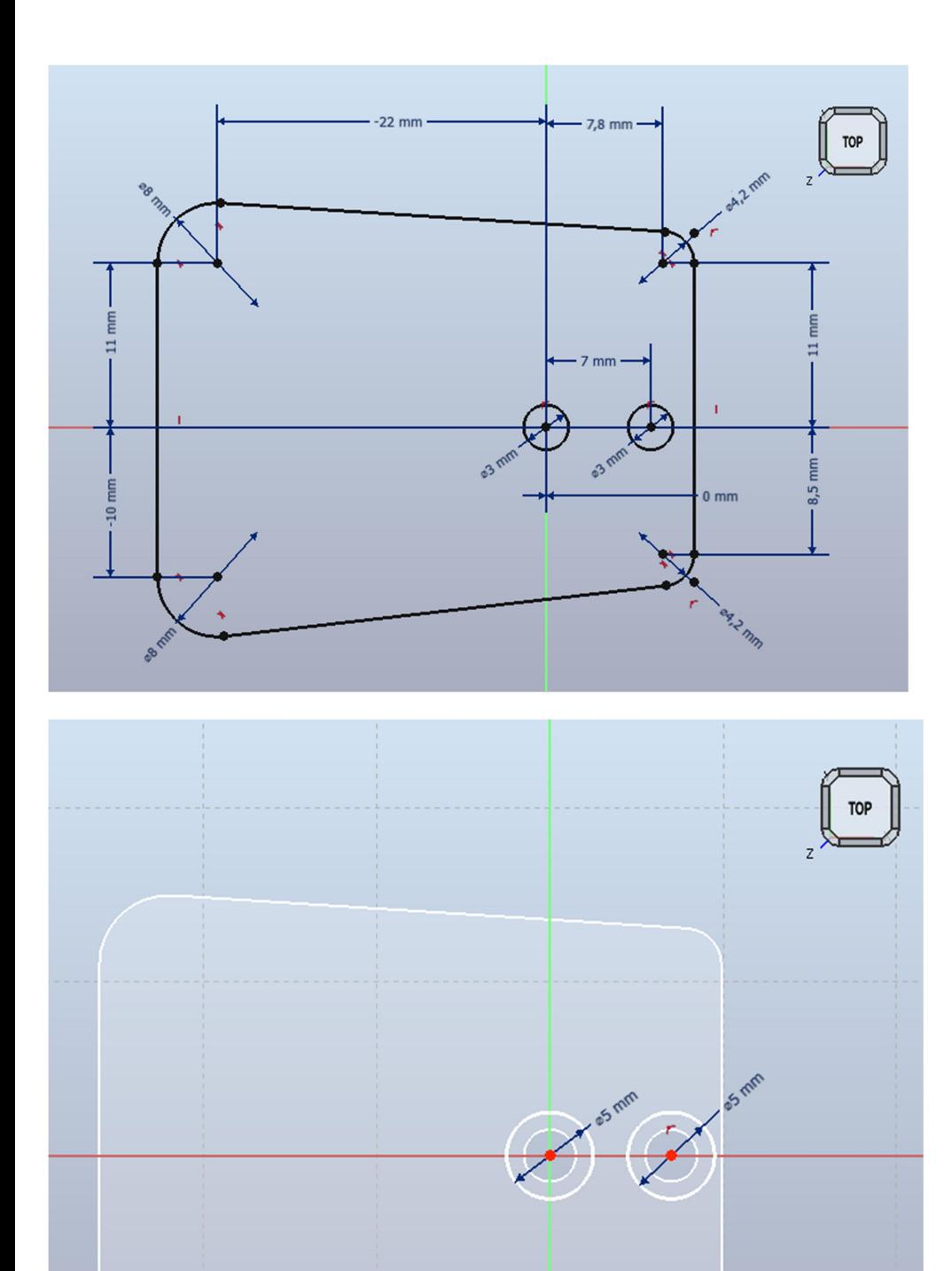

Fraisage 45° passage tête de vis Ø 5 mm

#### Palette Gauche : épaisseur 4 mm

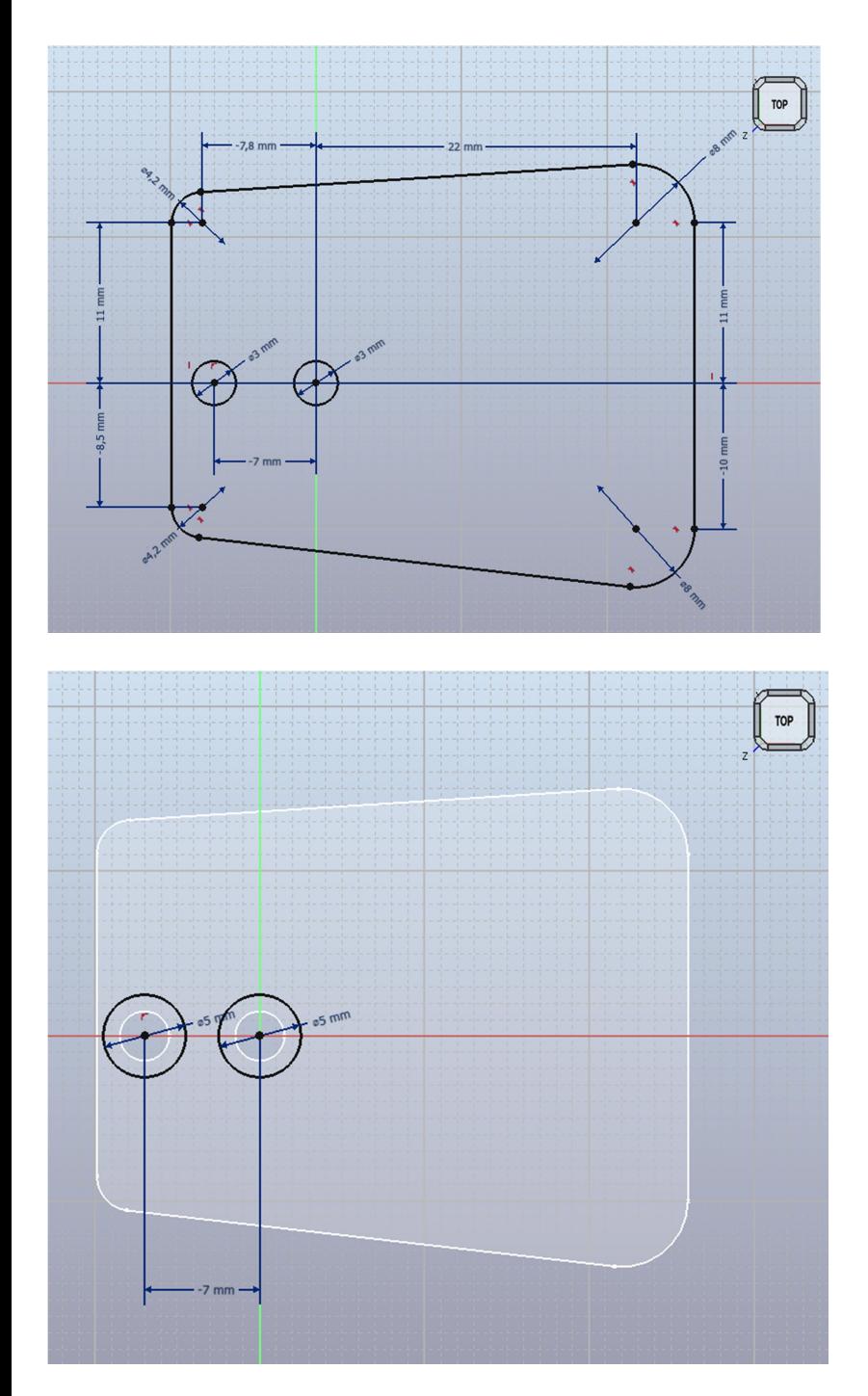

Fraisage 45° passage tête de vis Ø 5 mm

## Prise CINCH :

La plaque d'embase des prises fait 51 mm x 20 mm.

Il faudra réduire la hauteur de 20 mm à 18 mm .

## Vis Aimant : réglage force

Pour fixer l'aimant, coller un écrou au centre.

Attention à l'orientation des pôles des aimants : *ils se repoussent* 

#### Montage :

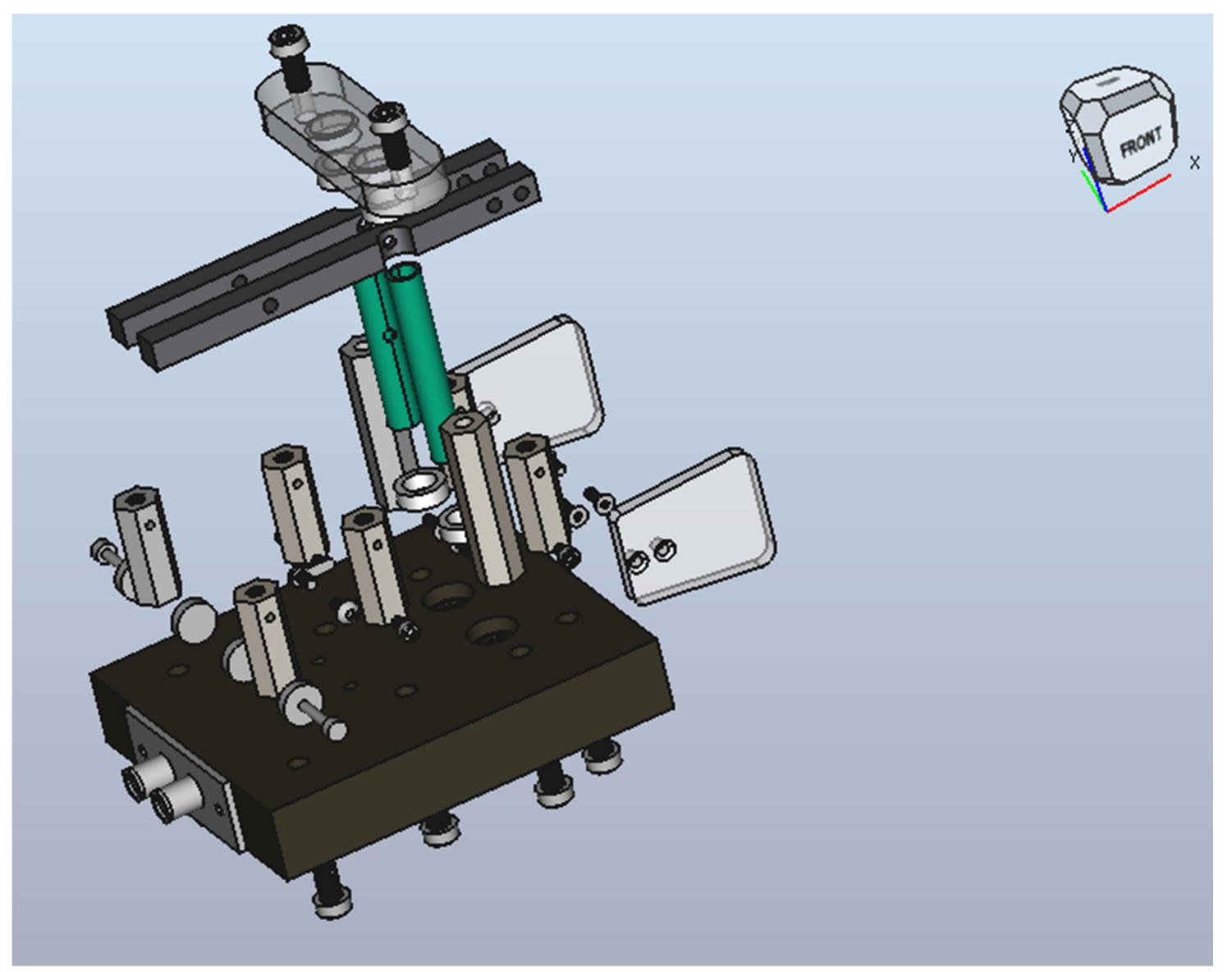

Roulement sur axe : Suivant la pécision de l'axe utilisé / Ø intérieur roulement, il faudra ajuster l'axe ou mettre un point de colle par exemple.

Aimant : Les aimants sont collés sur les 2 bras et les 2 vis de réglage

Attention aux polarités : les aimants se repoussent.

#### Nomenclature :

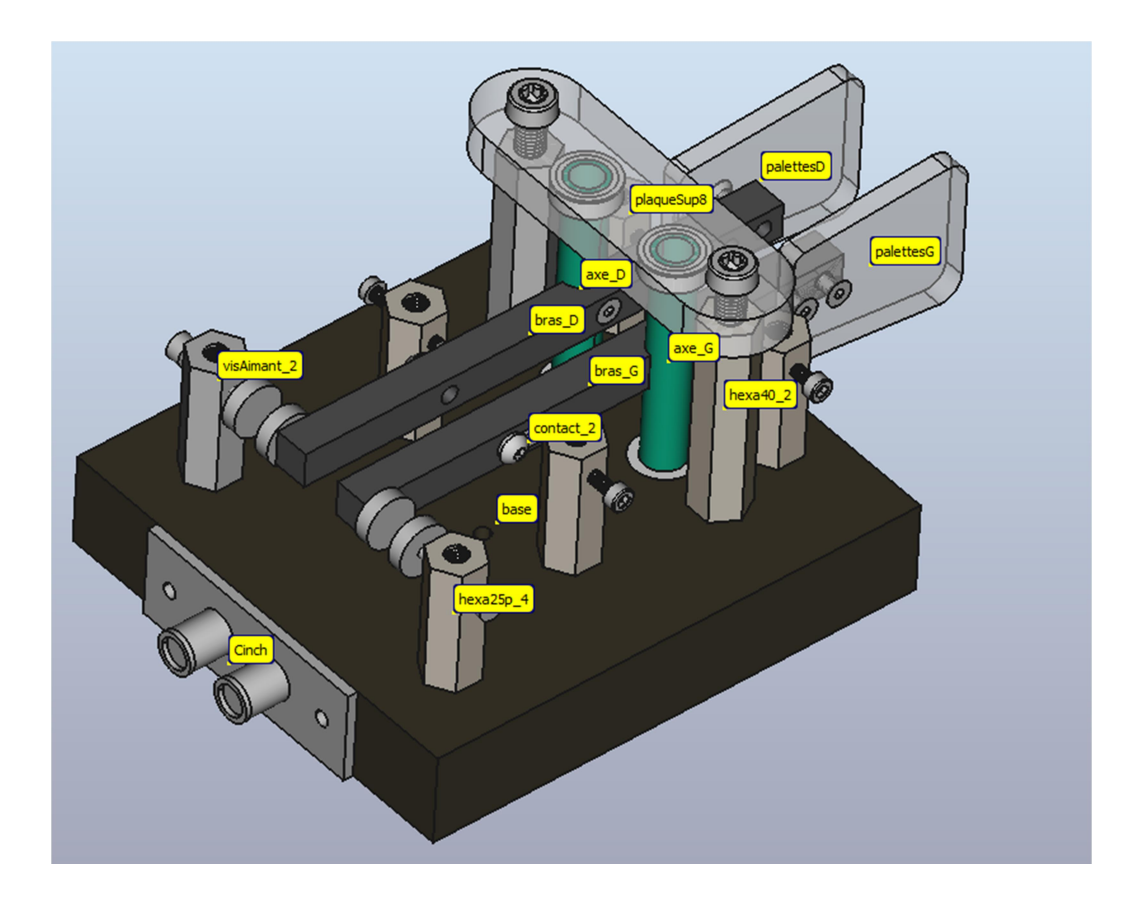

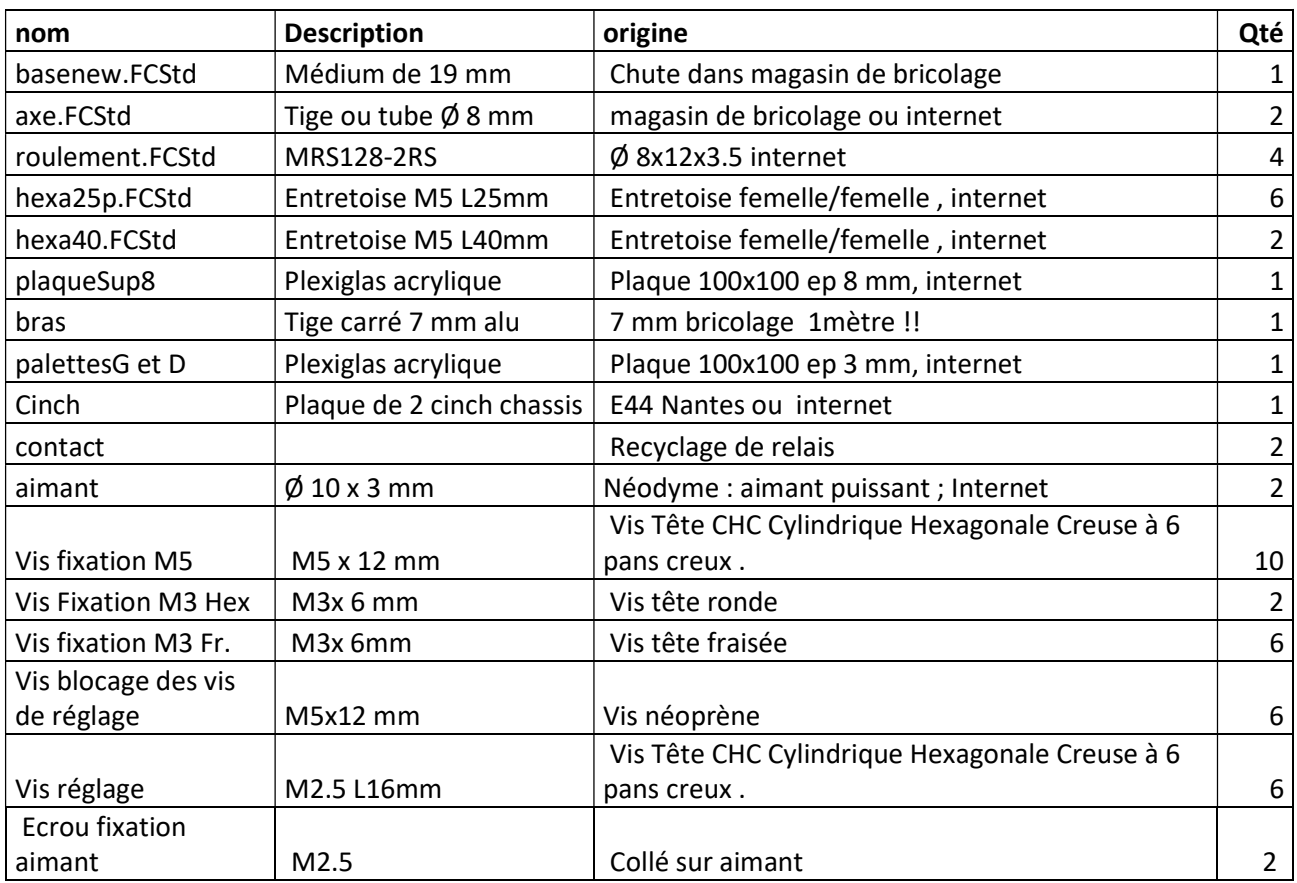

# Réglages :

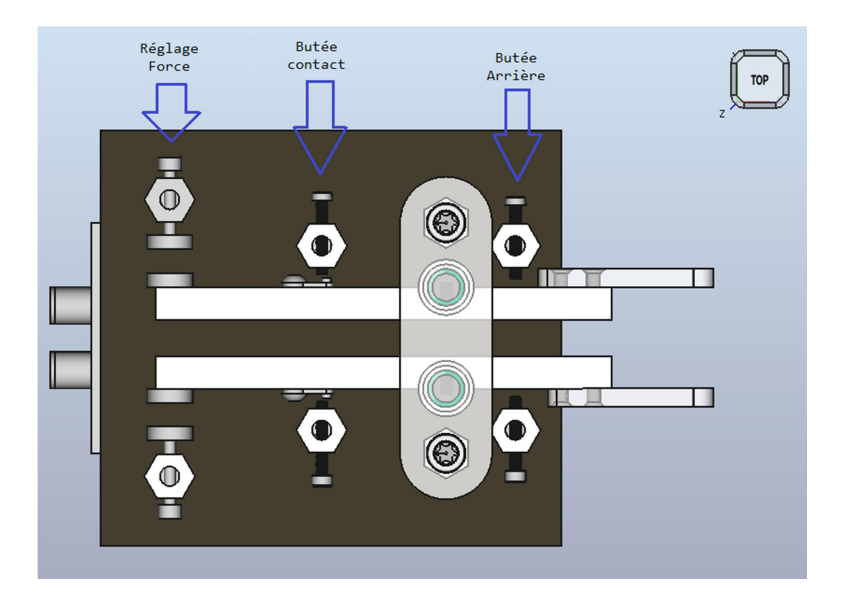

# NOTA :

Ces plans ont fait l'objet de plusieurs versions. Ils peuvent, encore, contenir des coquilles !

Email : f6fgh49@gmail.com

## FREECAD :

Version installée : FreeCAD-Link-Stable-Win-x86\_64-py3.11-20240123

Décompresser les fichiers dans répertoire

Lancement de FREECAD : exécuter le fichier RunFreeCAD.bat

Installation de fonctionnalité complémentaire : dans menu : outils / gestionnaires des extensions

(Redémarrer FREECAD entre chaque installation)

A2plus Assemblage des éléments

Exploded assembly Vue éclatée, animation

Fasteners Bibliothèque de vis

Pour le dessin des pièces j'ai utilisé « Part Design » (inclus dans FREECAD)

Une autre méthode d'assemblage d'éléments :

Assembly4 https://github.com/Zolko-123/FreeCAD\_Assembly4/blob/master/README.md